#### Løkker og arrayer Løse problemer med programmering

INF1000, uke3 Geir Kjetil Sandve

# Hva vi har lært så langt

- Variabler og uttrykk
- Beslutninger
- Kontrollflyt og feilmeldinger
- Metoder og parametre

## Fokus i dag

- Repetert kjøring (løkker)
- Holde på mange verdier (arrayer)
- Løse problemer vha programmering

# Repetert kjøring

- {u3Lokker1.java}: program vi så på også i forrige uke
- Programmet har to problem:
	- Repetert kode gjør det vanskeligere å ha oversikt og gjøre endringer
	- Koden var fastlåst til å spørre nøyaktig 3 ganger om alder

# Repetert kjøring

- Forrige uke reduserte vi repetisjon ved å flytte kode til en metode
	- Vi trengte fremdeles 3 kall, og låste dermed også til å spørre 3 ganger
- Denne uka skal vi se på mekanismer for å repetere utførelse, uten å måtte repetere kode eller kall

# Et eksempel på repetert kjøring

• {U3RiktigPlussing.java}

#### Repetert kjøring (løkke): while

- Syntaksen er veldig rett frem:
	- while (something)  $\{do1; do2; \ldots\}$
	- while (tall $<100$ ) {System.out.println(tall); tall $+=5;$ }
- En slags if med tilbakekobling:
	- Nesten som if, bare at man kjører innholdet mange ganger - helt til something ikke lenger er sant

# While som en if med tilbakekobling

System.out.println("Hva er 4+7?");  $innlest = in.nextLine();$ tall = Integer.parseInt(innlest);

```
while (ta)] != 11) {
  System.out.println("Prov igjen!");
  innlest = in.nextLine(); tall = Integer.parseInt(innlest);
<u>}</u>
```
# While som en if med tilbakekobling

System.out.println("Hva er 4+7?");  $innlest = in.nextLine();$ tall = Integer.parseInt(innlest);

if  $(tall != 11)$ , else whil<u>e (tall != 11)</u>{  $\widetilde{\mathsf{System}}$ .out.println("Prov igjen!");  $\frac{1}{2}$ innlest =  $\frac{1}{2}$ n.nextLine(); tall / Integer.parseInt(innlest); <u>}</u>

# Eksempelet vi startet med

• {u3Lokker2.java}: repetert spørring frem til brukeren oppgir negativ alder

#### Merk den presise rekkefølgen ting blir gjort!

- while (something)  $\{do1; do2; \ldots\}$ 
	- Man sjekker, kjører hele blokka, og går så tilbake til sjekken igjen
	- Sjekk something, do1, do2, sjekk something igjen, do1, do2 ...

#### Merk den presise rekkefølgen ting blir gjort!

- while (something)  $\{d\sigma1; d\sigma2; \ldots\}$
- Det blir altså **ikke** sjekket noe mellom do1 og do2
	- Det som sjekkes er oppfylt når man starter å kjøre kodeblokka
	- .. men det kan slutte å være oppfylt underveis i blokka

# Finjustering av når noe sjekkes og brukes

- {u3Lokker3.java}: Innlesning av alder lagt sist i løkka, slik at verdi sjekkes like etter innlesning
	- Unngår å skrive alderskommentar etter terminerende input (-1) fra bruker
- Man må legge en ekstra linje med innlesning før selve løkka begynner
- Det finnes også en alternativ while-versjon:
	- do-while kan i noen tilfeller være praktisk, men av liten betydning

# En liten oppgave

- Skriv kode (det essensielle) som regner ut summen av tallene fra 1 til 100 *(1+2+3...+100)*
	- Prøv alene med blyant og papir i 3 minutt
	- Diskutér med nabo i 3 minutt
- {U3SumTallrekkeVhaWhile.java}

# En noe mer kompleks problemstilling

- Problemstilling: dersom man triller to terninger, hva er sannsynligheten for å få minst 6 i sum?
- {U3TerningSumVhaWhile.java}

- Et vanlig mønster knyttet til løkker:
	- Gi startverdi til variabel (initialiser)
	- Gå i løkke inntil variabelen passerer en gitt verdi
	- Inkrementer variabel i slutten av løkka

• {U3SumTallrekkeVhaFor.java}

```
int sum = 0;
int tall = 1; intialiser
while (tall<=100){ sjekk
   sum+=tall;
   tall +=1; inkrementer
}
System.out.println(sum);
```
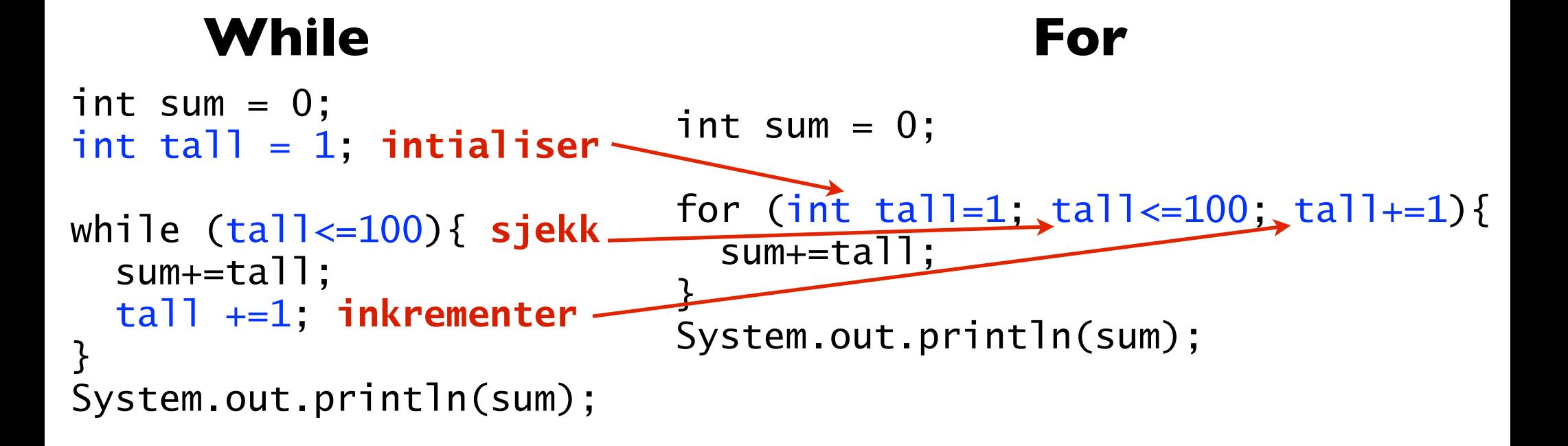

#### int terning1, terning2; int antSuksesser=0; int teller=0; **intialiser** while (teller<1000){ **sjekk** teller +=1; **inkrementer** terning1=sjanse.nextInt(6)+1; terning2=sjanse.nextInt(6)+1; if (terning1+terning2  $>= 6$ ){ antSuksesser += 1; } } System.out.println( int terning1, terning2; int antSuksesser=0; for (int teller=0;teller<1000;  $\text{teller}+1$ }{ terning1=sjanse.nextInt(6)+1; terning2=sjanse.nextInt(6)+1; if (terning1+terning2  $>= 6$ ){ antSuksesser += 1; } } System.out.println( **While For**

antSuksesser/1000.0);

antSuksesser/1000.0);

- Litt mer kompleks syntaks:
	- for (initialization; condition; update) {do1; do2; ...}
- For-uttrykket inneholder tre helt ulike ting:
	- Initialization: kjøres bare én gang, før selve løkka
	- Condition: sjekkes hver runde før kodeblokka kjøres (tilsvarer uttrykket inni while)
	- Update (inkrementering): kjøres i slutten av løkka *(legges til i slutten av kodeblokka)*

- for er egentlig ikke mer enn en forkortet skrivemåte
	- Alt man kan gjøre vha **for** kan man også gjøre vha en tilsvarende while
	- Eneste formål er å forkorte og tydeliggjøre en typisk bruksmåte av (while-) løkker
	- Den typiske bruken er noe som skal repeteres et fastlagt antall ganger
	- I praksis bruker man gjerne for oftere enn while

#### Sjonglere med flere verdier

• {HoydeGittAlder1.java}

# Finne verdien vi trenger direkte

```
int hoydeAar0 = 50;
int hoydeAar1 = 76;
int hoydeAar2 = 87;
int hoydeAar3 = 96;
```

```
System.out.println("Hvilken alder vil du vite om");
innlest = in.nextLine();alder = Integer.parseInt(innlest);
```

```
if (alder==0){
  System.out.println(hoydeAarO);
} else if (alder==1){
  System.out.println(hoydeAar1);
} else if (alder==2){
   System.out.println(hoydeAar2);
```
# Finne verdien vi trenger direkte

int hoyde $A$ ar $0 = 50$ ; int hoyde $Aar1 = 76$ ; int hoydeAar2  $\leq 87$ ; int hoydeAar3 =  $96$ ;

System.out.println("Houlken alder vil du vite om");  $innlest = in.nextLine()$ alder = Integer.parseInt( $\hat{\mathbf{i}}$ <sub>Nn</sub>lest);

```
if (alder==0){
```
System.out.println(hoydeAar**alder**);

```
} else if (alder==1){
```

```
System.out.println(hoydeAar1);
```

```
} else if (alder==2){
  System.out.println(hoydeAar2);
```
# Vi kan slå opp verdien vi trenger direkte!

- Det vi ønsket:
	- hoydeAaralder
- Syntaks i java:
	- hoydeAar[alder];
- Og før dette må vi definere hoydeAar som en array:
	- int[] hoydeAar =  $\{50, 76, 87, 96\}$ ;

# Håndtere høydene i en array

• {HoydeGittAlder2.java}

• Definere array:

- Definere array:
	- int[] hoydeAar =  $\{50, 76, 87, 96\}$ ;

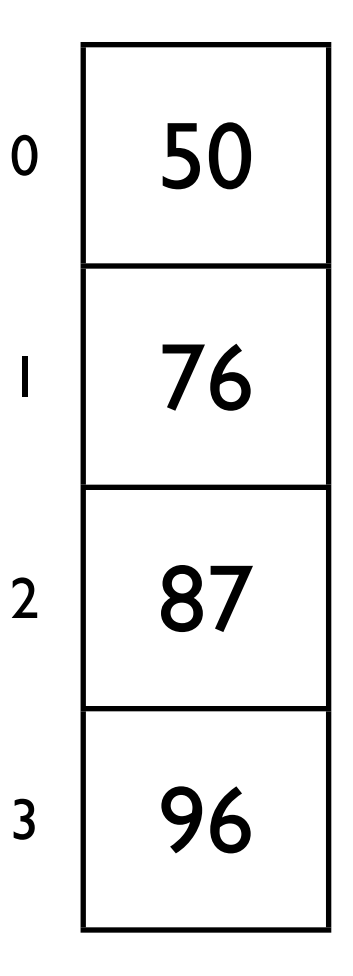

- Definere array:
	- int[] hoydeAar =  $\{50, 76, 87, 96\}$ ;
	- $int[]$  hoydeAar = new  $int[4]$ ;

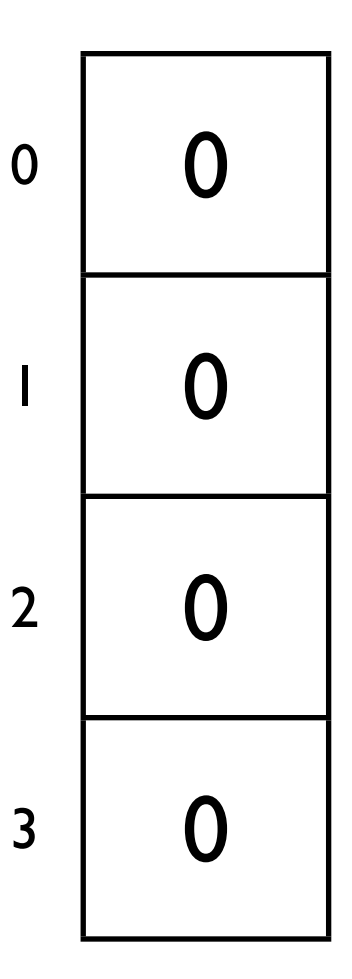

- Definere array:
	- int[] hoydeAar =  $\{50, 76, 87, 96\}$ ;<br>• int[] hoydeAar = new int[4];
	-
- Sette en enkeltverdi:
	- hoydeAar $[0] = 5$ ;

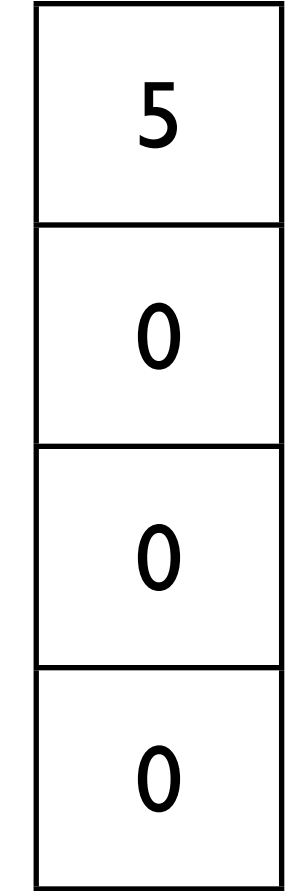

0<br>1<br>2<br>3

 $\overline{2}$ 

 $\overline{3}$ 

 $\overline{\phantom{a}}$ 

 $\bf{0}$ 

- Definere array:
	- int[] hoydeAar =  $\{50, 76, 87, 96\}$ ;<br>• int[] hoydeAar = new int[4];
	-
- Sette en enkeltverdi:
	- hoydeAar $[0] = 5$ ;
	- hoydeAar $[2] = 8$ ;

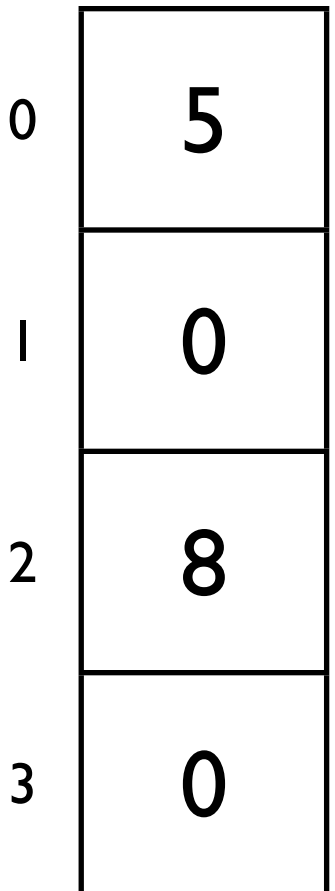

0<br>1<br>2<br>3

 $\overline{3}$ 

 $\overline{\phantom{a}}$ 

- Definere array:
	- int[] hoydeAar =  $\{50, 76, 87, 96\}$ ;
	- int[] hoydeAar = new int[4];
- Sette en enkeltverdi:
	- hoydeAar $[0] = 5$ ;
	- hoydeAar $[2] = 8$ ;
- Bruke enkeltverdi
	- System.out.println(hoydeAar[0]);

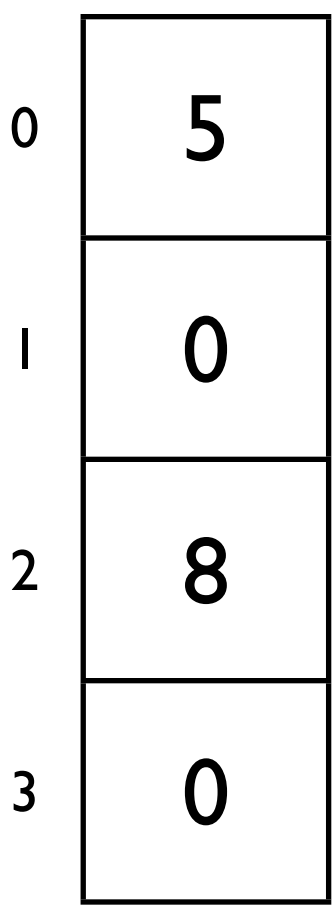

5

- Definere array:
	- int[] hoydeAar =  $\{50, 76, 87, 96\}$ ;<br>• int[] hoydeAar = new int[4];
	-
- Sette en enkeltverdi:
	- hoydeAar $[0] = 5$ ;
	- hoydeAar $[2] = 8$ ;
- Bruke enkeltverdi
	- System.out.println(hoydeAar[0]);

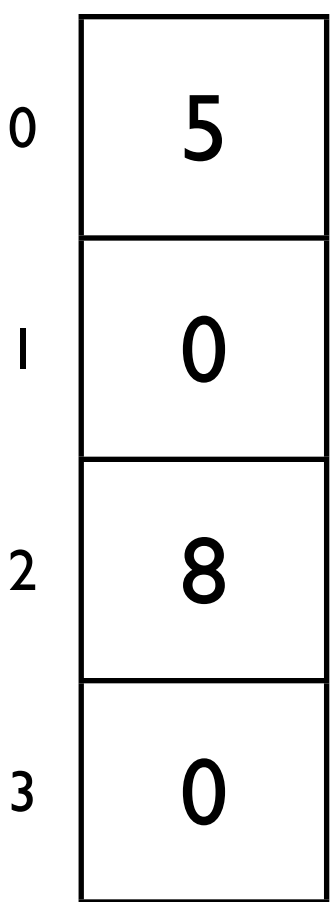

# Array - merk

- Størrelsen på en array kan bestemmes av en annen variabel
	- int  $hvorMangeHoyder = Integer.parselnt(in.nextLine());$
	- int[] hoydeAar = new int[hvorMangeHoyder];
- Alle verdier må være samme type, men man kan bestemme hvilken
	- String[] hoydeAar = {"uhyre liten", "bitteliten", "liten"}
- En tom array fylles med default-verdier
	- int[] hoydeAar = new int[4];
	- *er samme som:* int[] hoydeAar =  $\{0,0,0,0\}$

# Array og løkker

- Array og løkker opptrer ofte sammen
	- hvorfor tror du det er slik?
	- Filosofer i tre minutt eventuelt diskuter med nabo
- Noen forslag:
	- Arrayer tillater en løkke å operere på mange verdier typisk én verdi for hver gjennomkjøring av løkka
	- Løkker kan oppsummere innholdet i en array regne ut sum av verdiene, finne minste verdi osv.

# Et typisk eksempel

• {U3SumAvArray.java}

#### Et ekte problem (på en travel morgen)

- Problemstilling:
	- Jeg har en kopp hvor det ligger 4 løse kontaktlinser, 2 for venstre øye og 2 for høyre øye
	- Av ren latskap grabber jeg to vilkårlige linser fra koppen (av de 4) og håper at jeg har grabbet et for venstre og et for høyre (ellers må jeg lete videre).
	- Hva er sannsynligheten for at jeg fikk en for hvert øye?
- {U3\_SimuleringLinser1.java-U3\_SimuleringLinser4.java}

# Oppsummering

- Løkker gjør at kodelinjer kan kjøres flere ganger
	- F.eks. gjøre lignende type utregning på ulike verdier
- Arrayer gjør det mulig å jobbe med mange verdier
	- Kan slå opp direkte på verdien i en bestemt posisjon
- Løkker og arrayer jobber godt sammen
	- Kan generere og oppsummere store mengder verdier
- Dere har nå verktøykassen for å løse skikkelige problemstillinger!